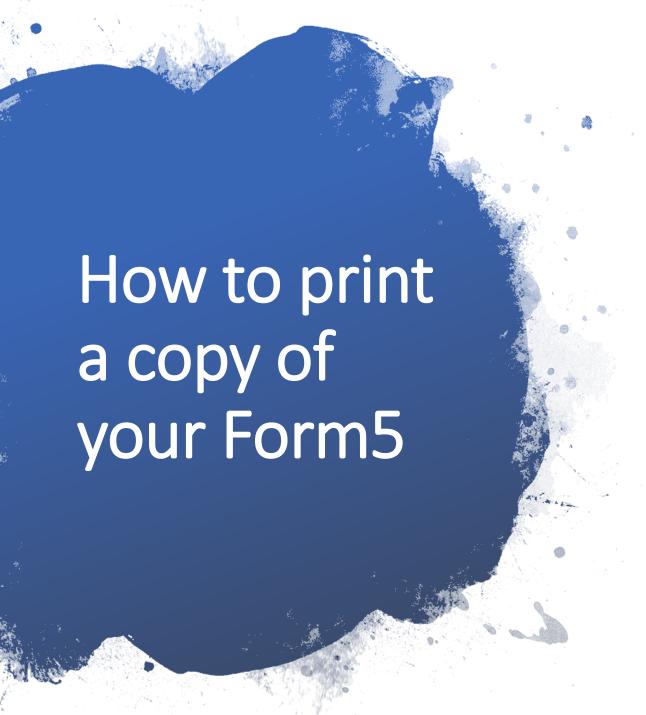

- Go to your CRS account and check your Payment Status for the First Semester AY 2020-2021 in your home screen.
- If your status says "Registered", go to your "Settlement of Outstanding Transaction" module.
- Click on the "Completed Transactions" tab.
- Choose First Semester and type "2020" in the AY box and click on the "Load Completed Transactions" button
- Click the "Print Form" on the right side of the screen.

Q)

Logout

Student

Friday, 14 Aug 2020 3.26p

Search Modules

#### Main

#### **♣** Home

Logout [jacob-clone]

## **Pre-Registration**

Student Profile

Freshman Preenlistment

## **Enlistment / Registration**

Settlement of Outstanding Transactions

### Financial Assistance

**Tuition Loan Application** 

# **Student Homepage**

Midyear Term 2020

Payment status Not Enrolled

## First Semester AY 2020-2021

Preenlistment Priority

Registered

This priority status will be used for slots assignment during the Preenlistment batch run.

Registration Priority Freshman This priority status will appear on your Form 5A.

Academic eligibility Eligible (View details in the Delinquencies tab below)

Accountability status Cleared (View details in the Delinquencies tab below)

Deficiencies No Deficiencies (View details in the Deficiencies tab below)

Scholarship / STFAP / ST status

Universal Access to Quality Tertiary Education Act (Confirmed)

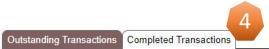

Choose AY & 5 ester

Midyear Term V AY 2019

19 - 2020

Load Completed Transactions

| Transaction Type       | Details                               | Action     |
|------------------------|---------------------------------------|------------|
| Midyear 2020<br>Form 5 | 4.0u<br>Assessed with: R.A. No. 10931 | Print Form |

|         | STUDENT NO. NAME                                                                                                    |          |         |                                                                            |                                                      |                             |                                                |                | COLLEGE                         | DEGREE & MA.            | OR TERM & SY<br>Midyear 202 |
|---------|----------------------------------------------------------------------------------------------------|----------|---------|----------------------------------------------------------------------------|------------------------------------------------------|-----------------------------|------------------------------------------------|----------------|---------------------------------|-------------------------|-----------------------------|
| I       | CLASS CODE                                                                                                    | SUBJECT  | SECTION | UNITS                                                                      |                                                      | SCHEDULE & ROOM             | LAB FEE                                        | CODE           | Tuition                         |                         | 6,000.0                     |
|         |                                                                                                    |          |         |                                                                            |                                                      |                             |                                                |                | Admission                       |                         |                             |
| I       | ********                                                                                                    | ******** | *****   | **************************************                                     |                                                      |                             |                                                | ***            | Entrance                        |                         |                             |
|         |                                                                                                    |          |         |                                                                            |                                                      |                             |                                                |                | Registration                    |                         | 40.0                        |
|         | 8                                                                                                    |          |         |                                                                            |                                                      |                             |                                                |                | Library                         |                         | 550.0                       |
|         | 3                                                                                                    |          |         | 9                                                                          |                                                      |                             | 99                                             |                | Laboratory                      |                         |                             |
| 5       |                                                                                                    |          |         |                                                                            |                                                      |                             | 0                                              |                | Computer                        |                         | 685.0                       |
| ś       |                                                                                                    |          |         |                                                                            |                                                      |                             |                                                |                | Athletic                        |                         | 37.5                        |
| )       |                                                                                                    |          |         |                                                                            |                                                      |                             | 2.7                                            |                | Cultural                        |                         | 0.0                         |
|         |                                                                                                    |          |         |                                                                            |                                                      |                             | . i                                            |                | Medical and                     | Dental                  | 25.0                        |
|         | î i                                                                                                    |          |         |                                                                            |                                                      |                             |                                                |                | Guidance                        |                         |                             |
| 5       |                                                                                                    |          |         |                                                                            |                                                      |                             |                                                |                | Handbook                        |                         |                             |
| ;       |                                                                                                    |          |         |                                                                            |                                                      |                             |                                                |                | School ID Fe                    | e                       |                             |
| 5       |                                                                                                    |          |         |                                                                            |                                                      |                             | - 7                                            |                | Development                     | ı                       | 72.0                        |
| ž       |                                                                                                    |          | 3       |                                                                            |                                                      |                             | 33                                             |                | EDF                             |                         |                             |
| OK<br>O | .0.00                                                                                                    |          |         | e Nesser                                                                   | WARRY 50 CE 57                                       | 71                          | - 0                                            |                | Others                          |                         | 0.0                         |
| 1       | I have read the University of the Philippines' Privac                                                                                                    |          |         |                                                                            |                                                      |                             |                                                | TOTAL FEES     | 3                               | 7,409.50                |                             |
| ž,      | I understand that for the UP System to carry out its mandate under the 1987 Constitution, the UP Charter, and other laws, that the University must necessarily process my personal and sensitive personal information. |          |         |                                                                            |                                                      |                             |                                                | riaws,         | Less: Scholarship / Privilege   |                         | 0.0                         |
| Ó       | Therefore, I grant my consent to and recognize the authority of the University to process my personal and sensitive personal information pursuant to the abovementioned Privacy Notice and other applicable laws.      |          |         |                                                                            |                                                      |                             |                                                |                | Less: Tuition Subsidy           |                         | 6,000.0                     |
| ı       |                                                                                                    |          |         |                                                                            |                                                      |                             |                                                |                | Less: Other School Fees Subsidy |                         | y 1,409.5                   |
|         | Signature of Stu                                                                                                    | dent     |         | s                                                                          | signature of Parent/Guardian (If student is a minor) |                             |                                                | AMOUNT PAYABLE |                                 | 0.0                     |                             |
|         | Library Clearance Jul 03, 2020 03:14:55 pm TOTAL UNITS <b>4.0</b>                                                                                                    |          |         | Country of Citizenship PHILIPPINES  STFAP Bracket / ST code  Certified by: |                                                      |                             | Remaining Terms to Ava<br>of RA10931 Privilege |                | 8                               | Assessed by:            |                             |
|         | Signature and Sgd. REGIDOR, HANNA CZARISE,<br>Printed Name of EUGENIO<br>Adviser                                                                                                    |          |         |                                                                            |                                                      |                             | REGISTERE                                      |                |                                 | Scholarship / Privilege |                             |
|         | Signature of<br>Student                                                                                                    |          |         |                                                                            | Date;                                                | First time to enroll in UP? |                                                | R. No.         |                                 | Date                    | Amount Paid                 |